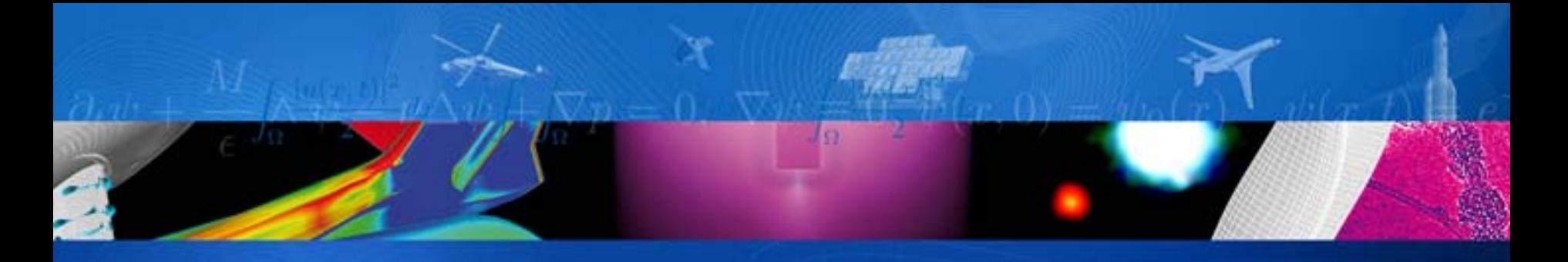

**Prise en compte du rayonnement dans différentes applications multiphysiques traitées à l'ONERA**

Jean-Michel Lamet, Lionel Tessé, Luc-Henry Dorey et Francis Dupoirieux ONERA - DEFA

Journée SFT, 21 octobre 2014

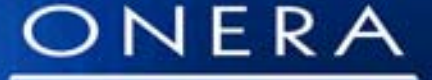

THE FRENCH AEROSPACE LAB

retour sur innovation

#### $\Box$ Introduction

- $\Box$ Généralités sur les codes de rayonnement ASTRE et REA
- $\Box$ Généralités sur le couplage multiphysique avec rayonnement
- $\Box$ Exemples d'application
- **□ Cas de simulations multiphysiques en propulsion solide**
- **□ Conclusions / Perspectives**

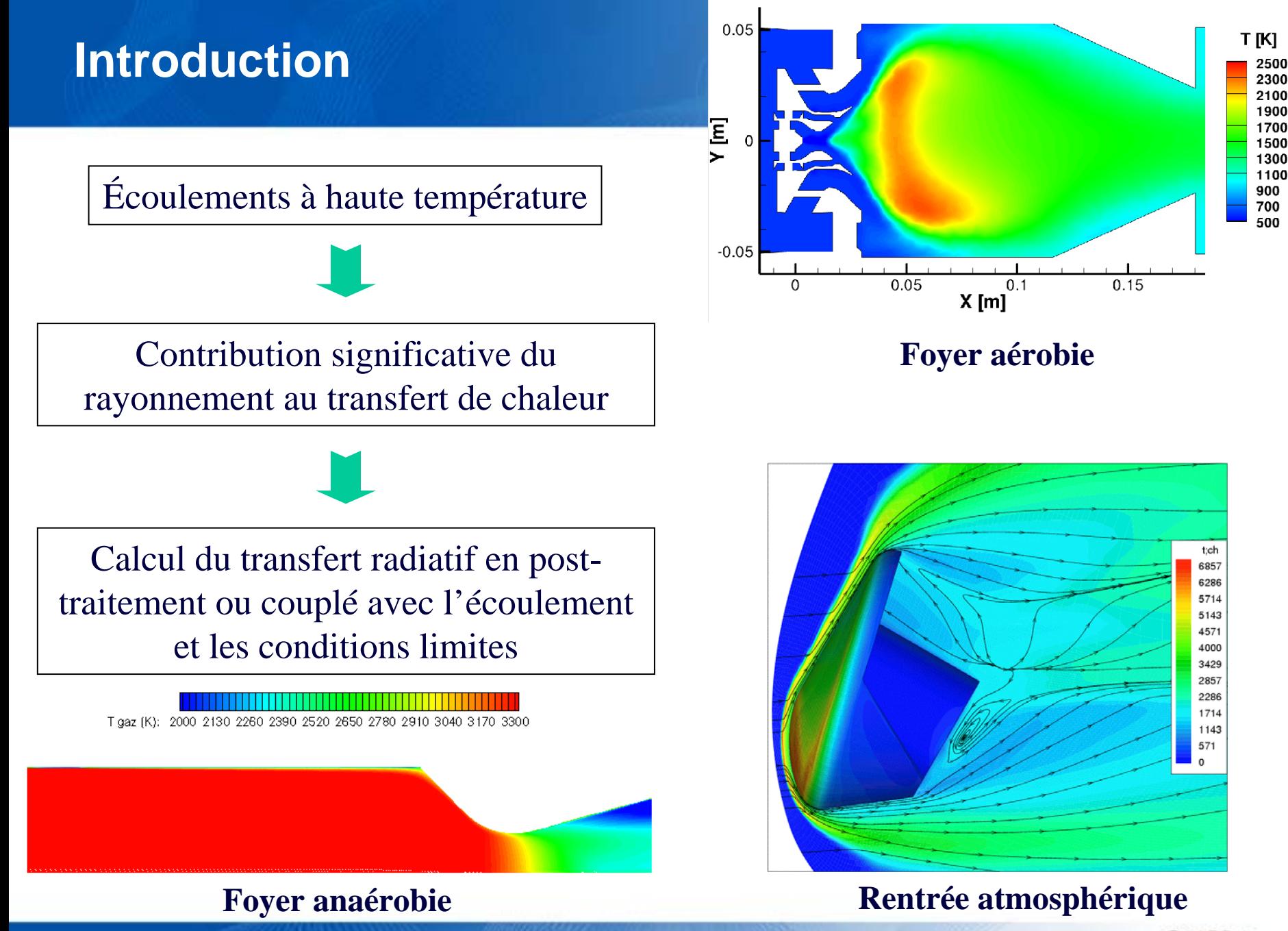

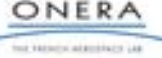

### **Solveurs de rayonnement**

# Solveur ASTRE

Calcul des puissances et des flux par méthode de Monte Carlo Maillages non structurés généralisés

Parallélisation par paquets de photons numériques :

- MPI (maillage < 5 millions de points)
- MPI-OpenMP (maillage > 5 millions de points)
- 2 versions :
	- Intégrée à la plateforme multiphysique CEDRE
	- indépendante

# Solveur REA

Résolution de l'ETR par méthode des ordonnées discrètes Maillages non structurés généralisés Parallélisation par domaine géométrique (MPI) Solveur intégré à la plateforme multiphysique CEDRE

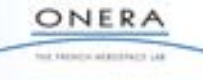

# **Modèles de propriétés radiatives des gaz**

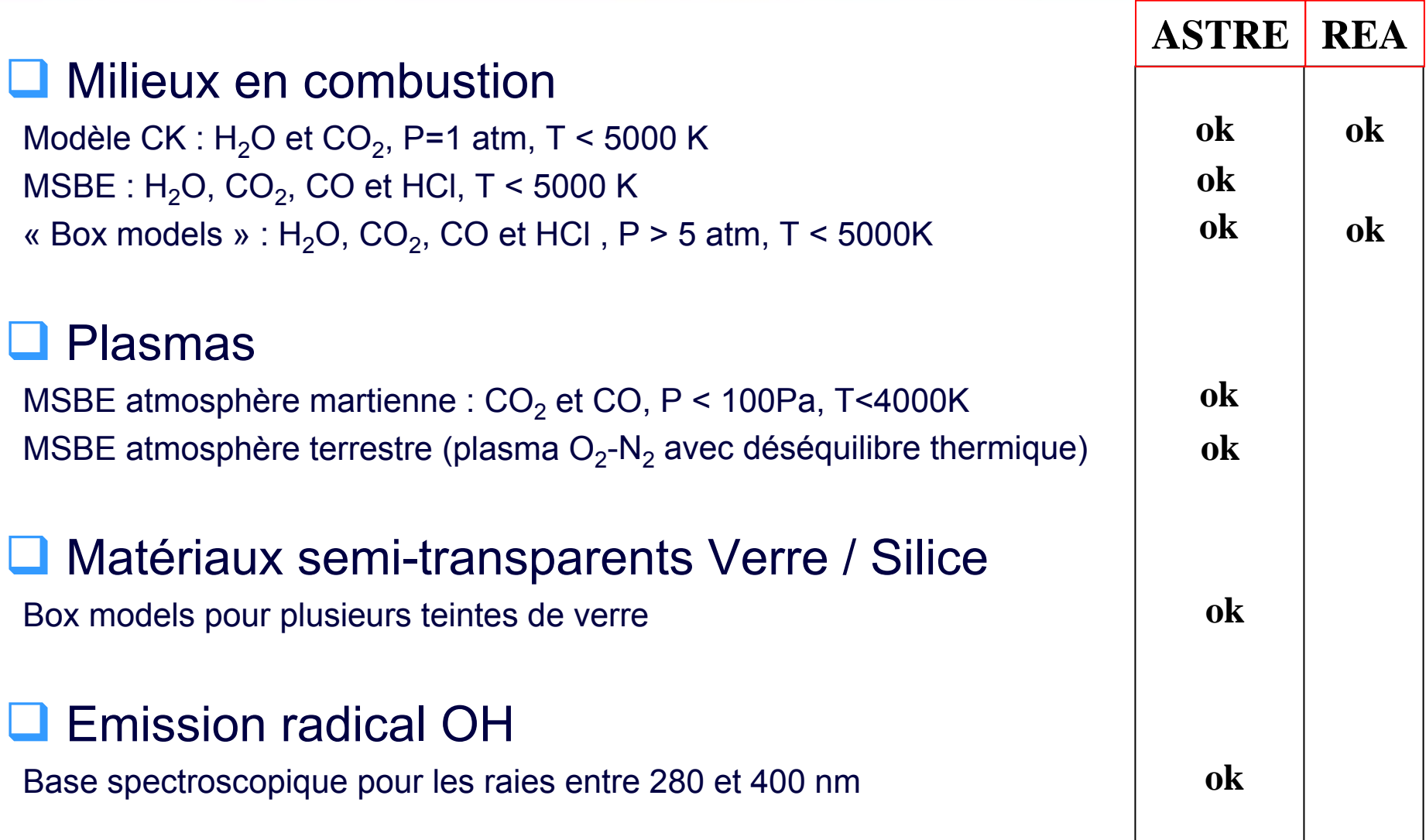

ONERA has become admitisory Las

## **Modèles de propriétés radiatives des particules**

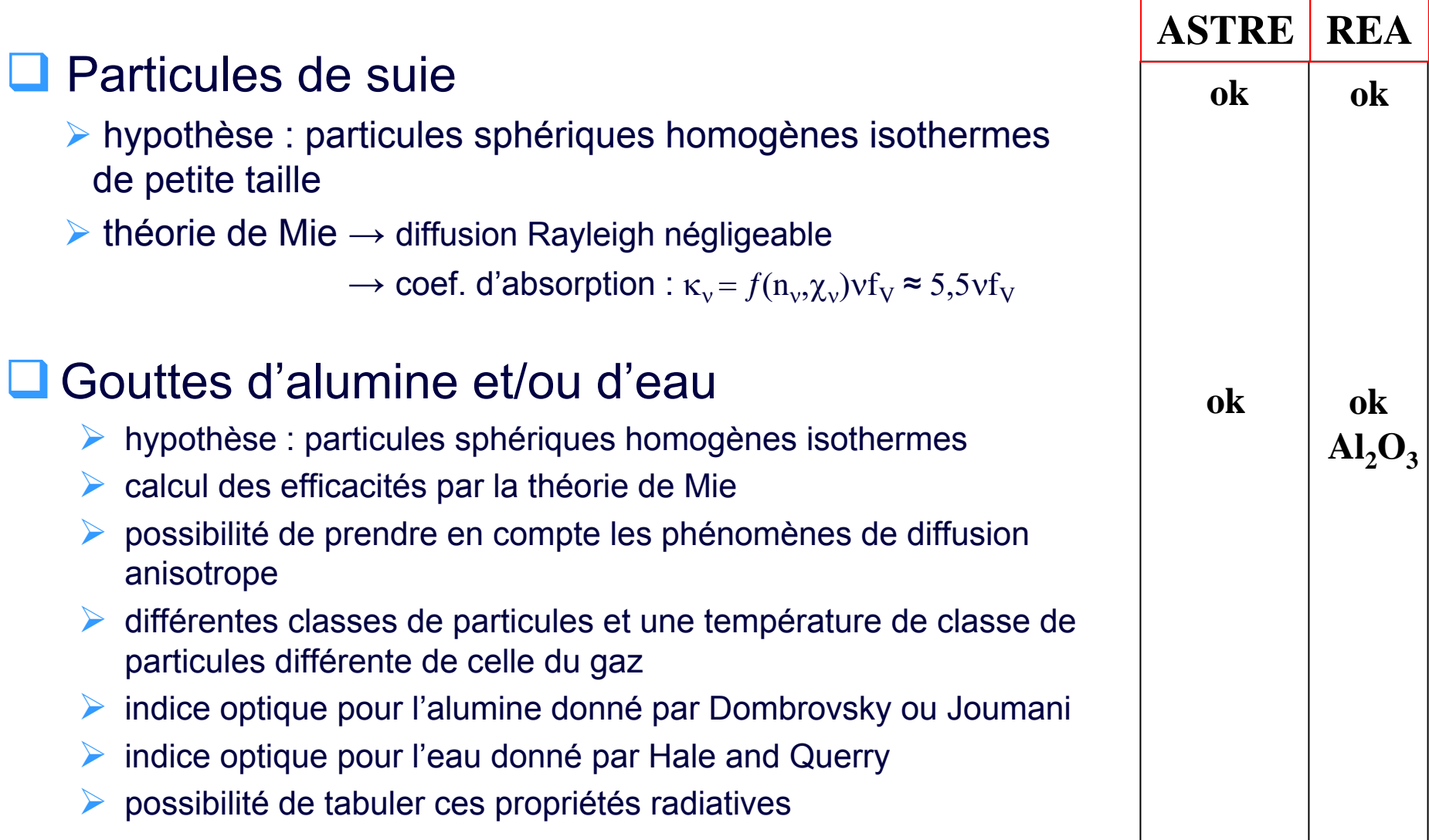

ONERA had bacama adaminary Las

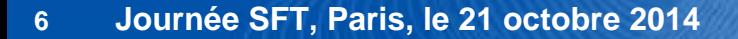

### **Où ?**

### □ Couplages spatiaux

**≻ Couplages surfaciques** (Conditions limites, interfaces…) Couplages volumiques

# **Quand ?**

Q Couplages temporels

- Couplages synchrones
- Couplages asynchrones
- Fréquences de couplage

#### Quantités échangées **Quoi ?**

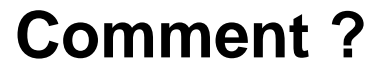

#### **□ Types d'interactions**

- **▶ Post-traitement**
- « One-way »
- « Two-way »

#### **Comment ?**

Q Couplages informatiques

**≻ Couplages internes** Couplages externes

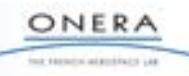

 $\Box$ Interactions Écoulement diphasique / Rayonnement / Paroi

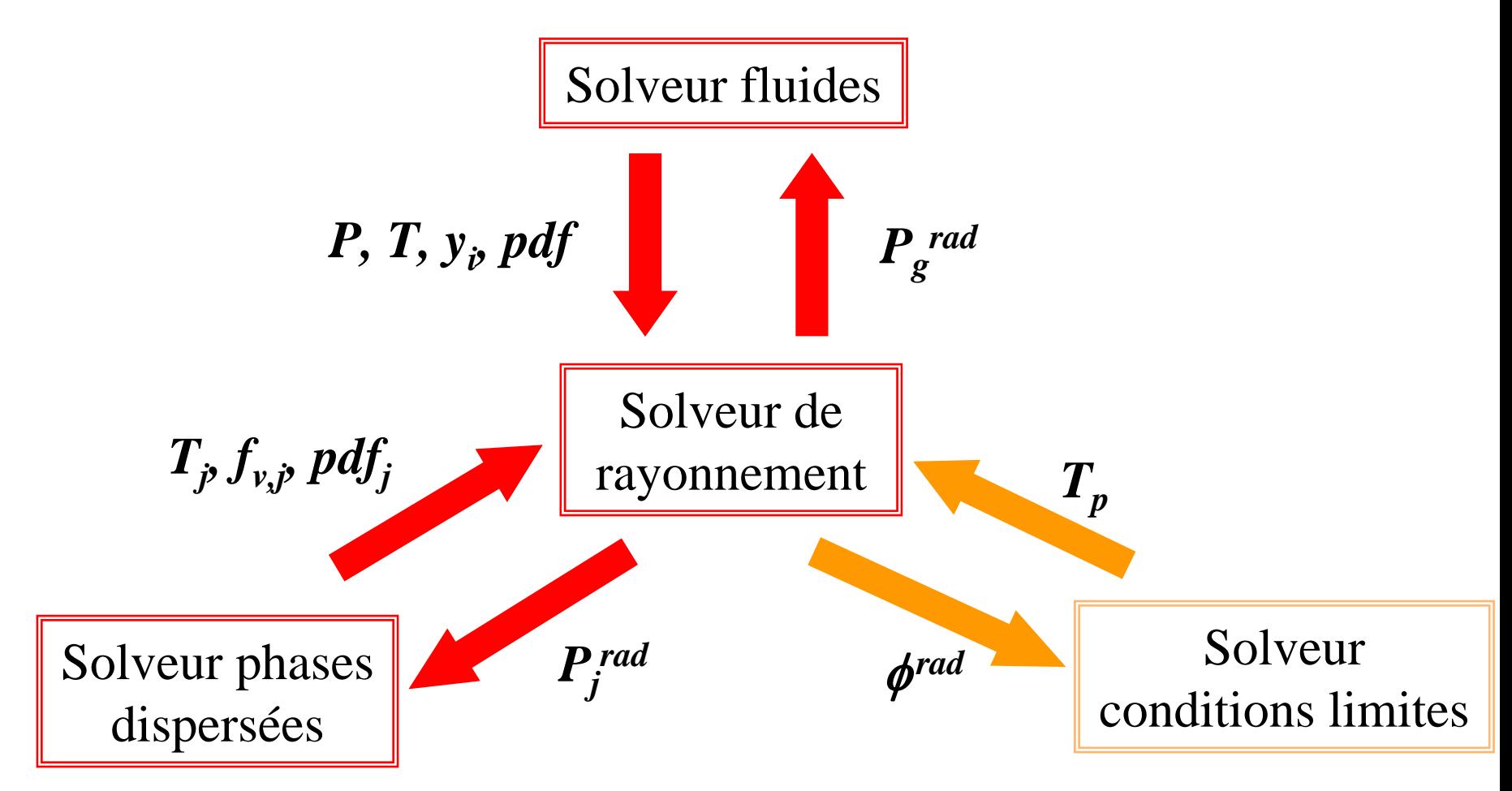

ONERA of this city at milester Lis

■ Interactions Matériau semi-transparent / Rayonnement

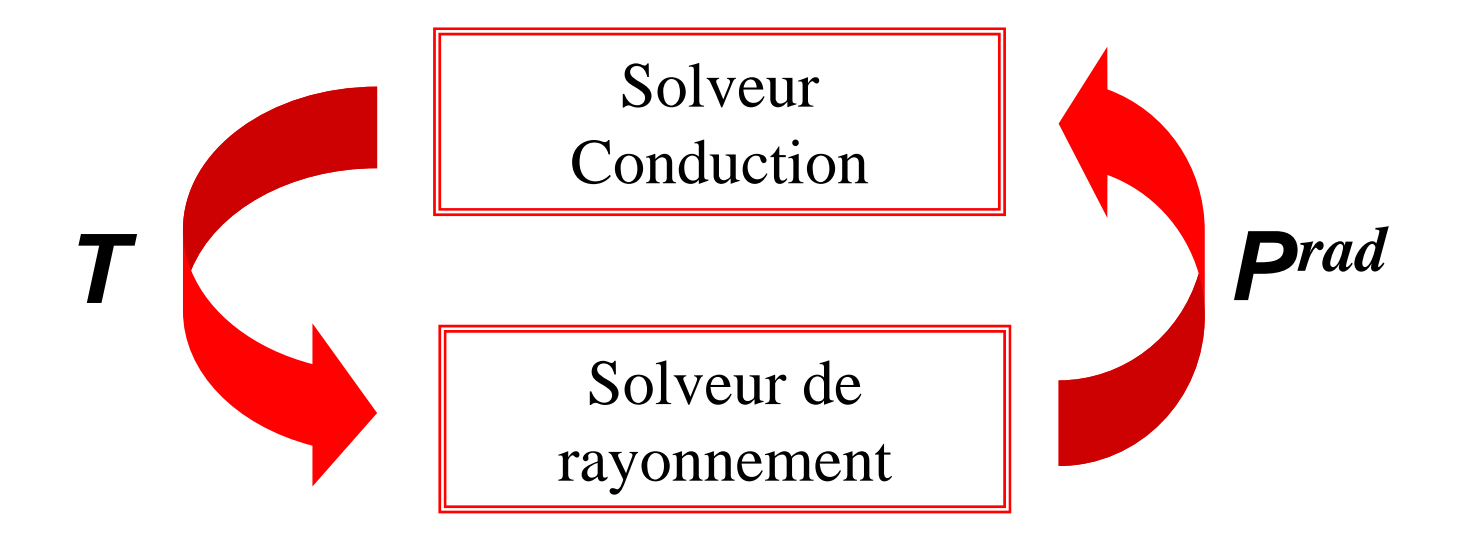

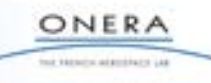

# **□ Couplages internes (ASTRE / REA)**

Plateforme multiphysique **CEDRE** (couplage synchrone) (Onera, Herakles)

Couplages externes (uniquement pour le code ASTRE)

**► Chaînage de codes par fichiers** 

- Chaîne CelHyo3D-**ASTRE** (Onera)
- Chaîne N3S-**ASTRE**-ABAQUS (Snecma)
- Chaîne N3S-**ASTRE**-ANSYS (Turbomeca)

▶ Coupleur CWIPI (couplage synchrone/asynchrone)

- Couplage CEDRE-**ASTRE** (Onera)
- Couplage **ASTRE**-Zebulon (Onera)

Coupleur OpenPalm (CWIPI + PALM) (couplage synchrone/asynchrone)

- Couplage CEDRE-**ASTRE** (Onera)
- Couplage **ASTRE**-FLUENT (Safran) (en cours)
- Couplage **ASTRE**-Zebulon (Onera) (en cours)

#### **Tenue thermique de pièces de moteur d'avion soumises au feu**

- $\blacktriangleright$  Interaction Rayonnement-flamme-paroi
- $\triangleright$  Modèle CK (CO<sub>2</sub>, H<sub>2</sub>O) et suies
- ▶ Couplage interne (CEDRE : 4 solveurs CHARME-SPARTE-ACACIA-ASTRE)

confidentiel

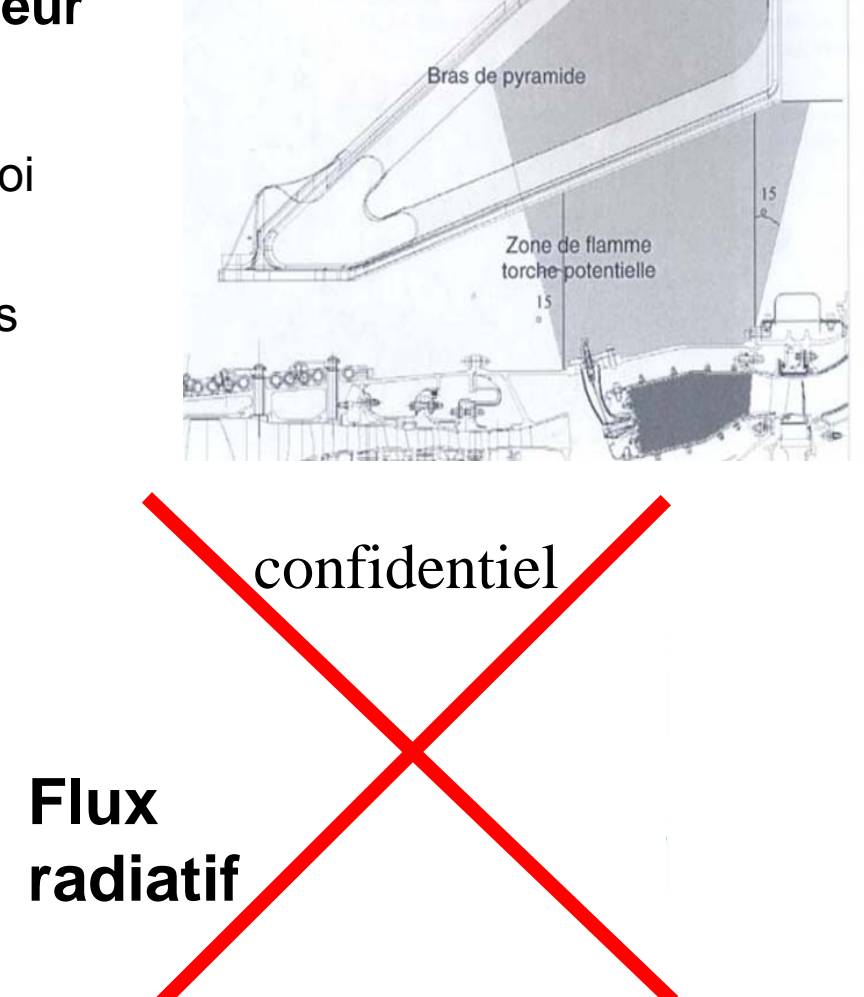

**Flux** 

**convectif**

 $\Box$  **Dimensionnement de protections thermiques de véhicules de rentrée atmosphérique**

- ▶ Interaction Rayonnement-Ecoulement
- $\triangleright$  Modèle MSBE CO<sub>2</sub>, CO
- ▶ Couplage à 2 codes CelHyo3D-ASTRE
- ▶ Couplage externe par fichiers

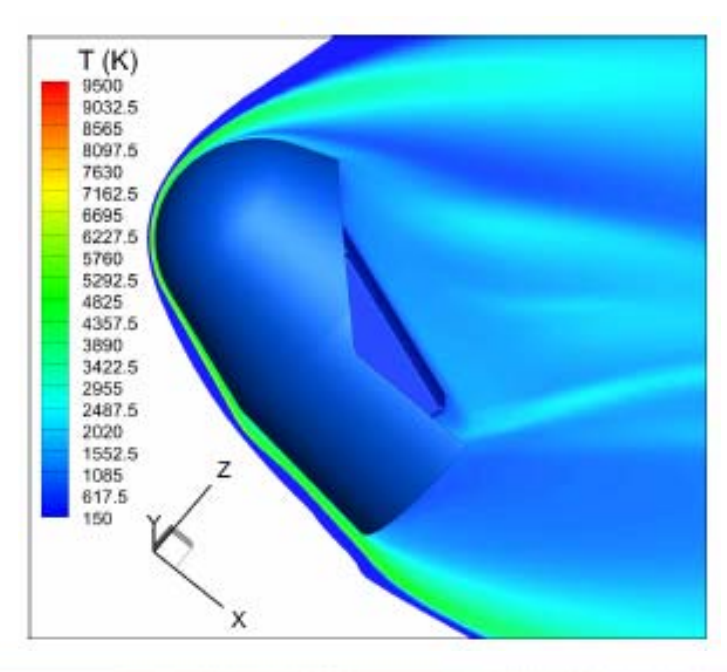

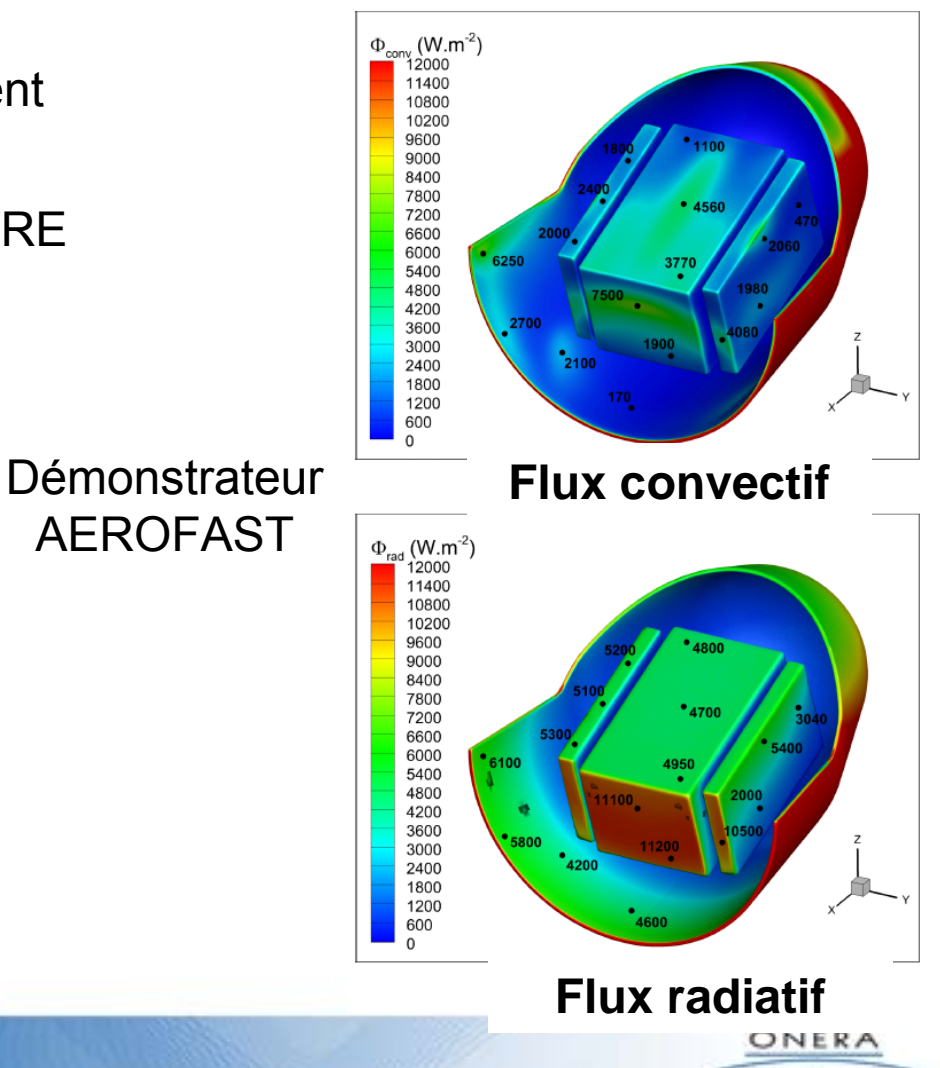

too tacsoo atacciraca Las

 **Formage du verre (vitesse de refroidissement en fonction de la teinte)**

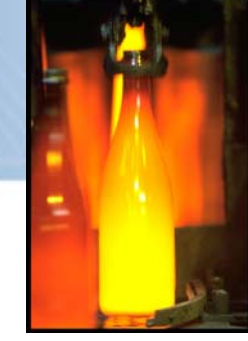

- ▶ Interaction Conduction / rayonnement
- $\geq 1$  Box model pour chaque teinte
- ▶ Couplage à 2 codes Zebulon-ASTRE
- ▶ Couplage externe via CWIPI

# **Évolution de la température du verre**

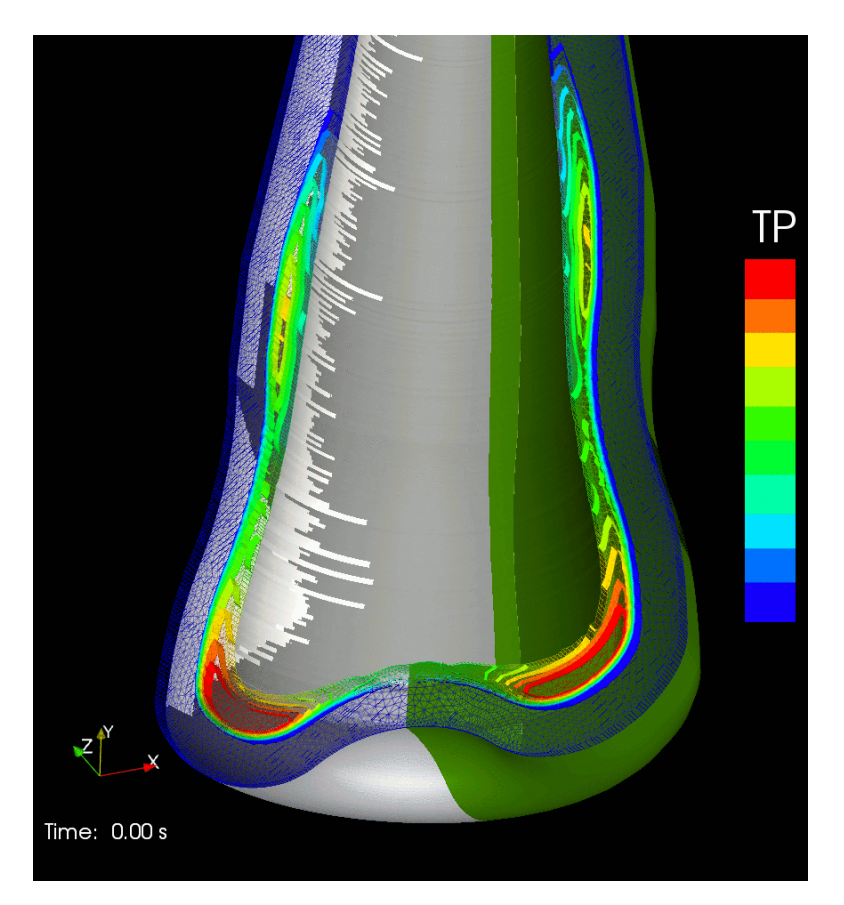

#### **Teinte blanche / Teinte verte**

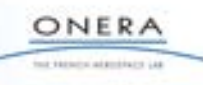

#### $\Box$ **Émissions polluantes et tenue thermique des foyers aérobies**

- $\blacktriangleright$  Interaction Rayonnement-flamme
- $\triangleright$  Modèles Haute Pression (CO<sub>2</sub>, H<sub>2</sub>O, CO) et suies
- Couplage interne (CEDRE : 3 solveurs, CHARME-SPARTE-ASTRE)
- $\geq 2$  types de simulation :
	- Simulation RANS avec Interaction Rayonnement / Turbulence - ASTRE récupère des données sur les fluctuations pour générer des champs aérothermochimiques de manière stochastique
	- **Simulation LES avec rayonnement** 
		- Optimisation de la fréquence de couplage
		- Optimisation du temps CPU de l'itération radiative

#### **Émissions polluantes et tenue thermique des foyers aérobies**

Simulation LES-Rayonnement : cas de la chambre TLC (Thèse LH. Dorey 2012)

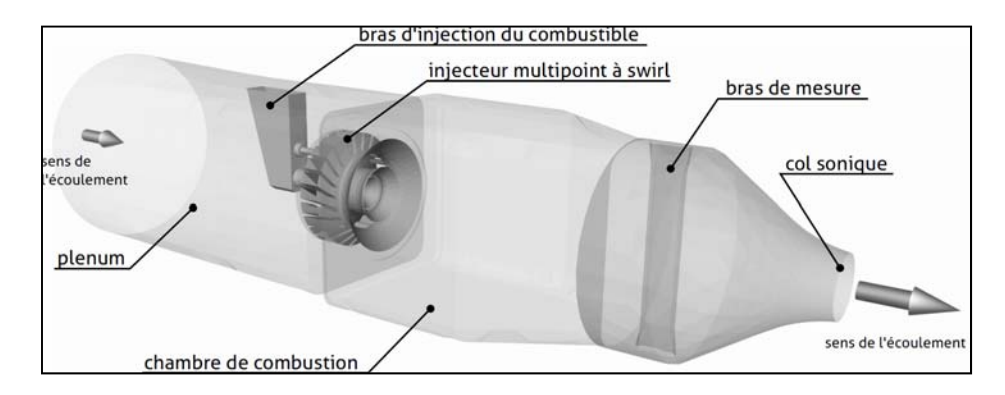

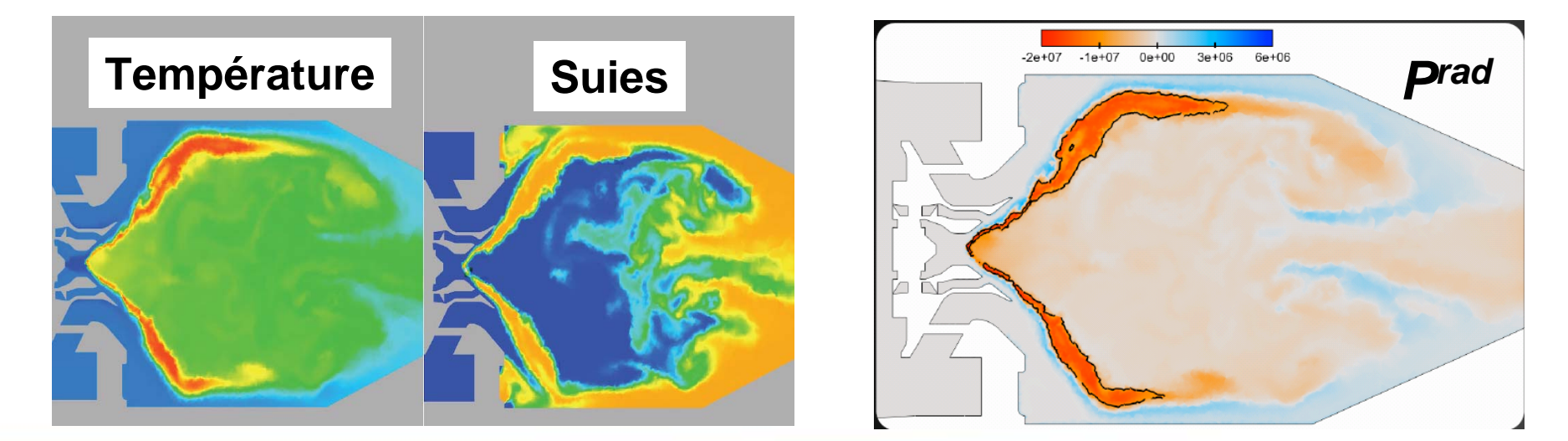

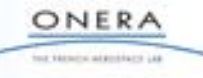

**■** Simulations de l'allumage de blocs de propergol sur le banc expérimental CHEAP

▶ Configuration

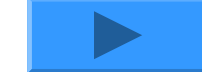

**► Fonctionnement** 

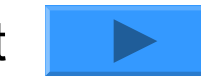

- **▶ Simulation en ambiance sèche ▶ Simulation en ambiance humide** 
	- -Maillage 3D de 250 000 cellules
	- -Calcul sur 128 processeurs

■ Simulation en ambiance sèche (CEDRE – 2 solveurs)

- Méthodologie de couplage
- CHARME : Gaz neutre, gaz de combustion, particules Al $_2\rm{O}_3$  (Ø = 1  $\mu$ m) - Modèle k- $\omega$  pour la turbulence
- REA- Gaz (CO<sub>2</sub>, H<sub>2</sub>O, CO, HCl) + particules  $Al_2O_3$

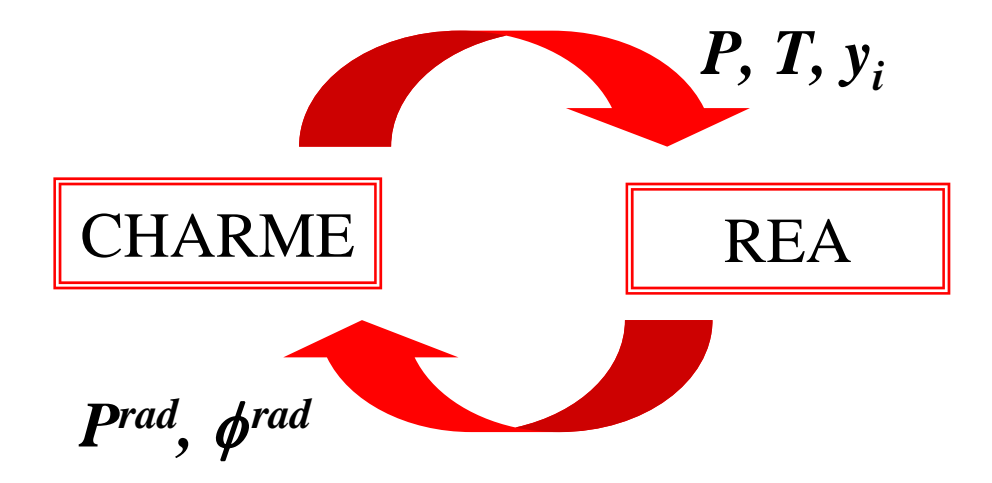

- Couplages surfacique et volumique
- Couplage synchrone -Période de couplage 1 ms (1000 itérations CHARME)

of three-wide-there is

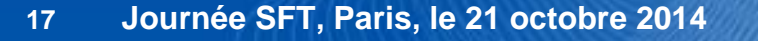

#### ■ Simulation en ambiance sèche (CEDRE – 2 solveurs)

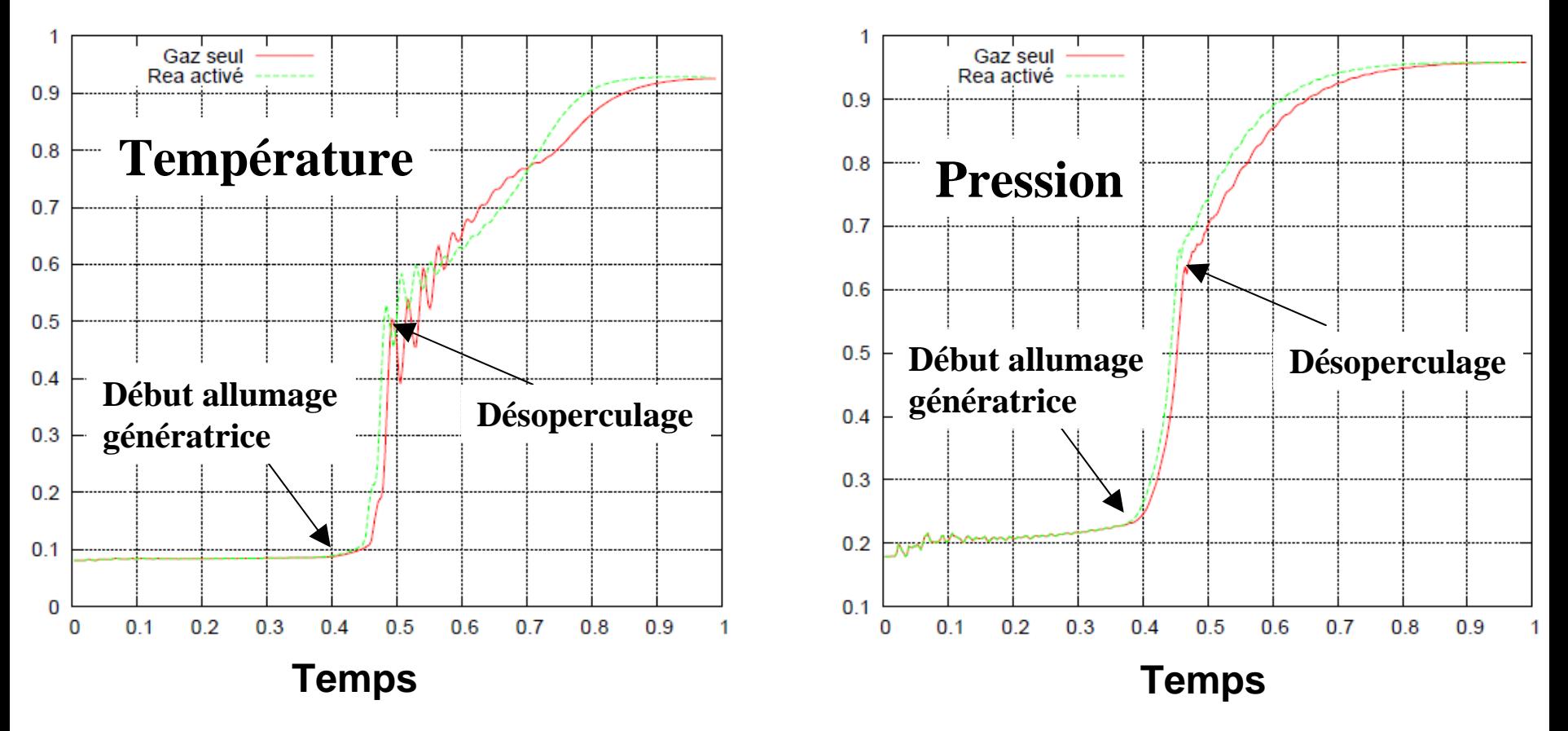

**Réduction de 18 % du temps entre le début de l'allumage de la génératrice et le désoperculage**

> ONERA has became admitisory in

**Q** Simulation en ambiance sèche (CEDRE – 2 solveurs)

> **Champ de température à t = 0.43**

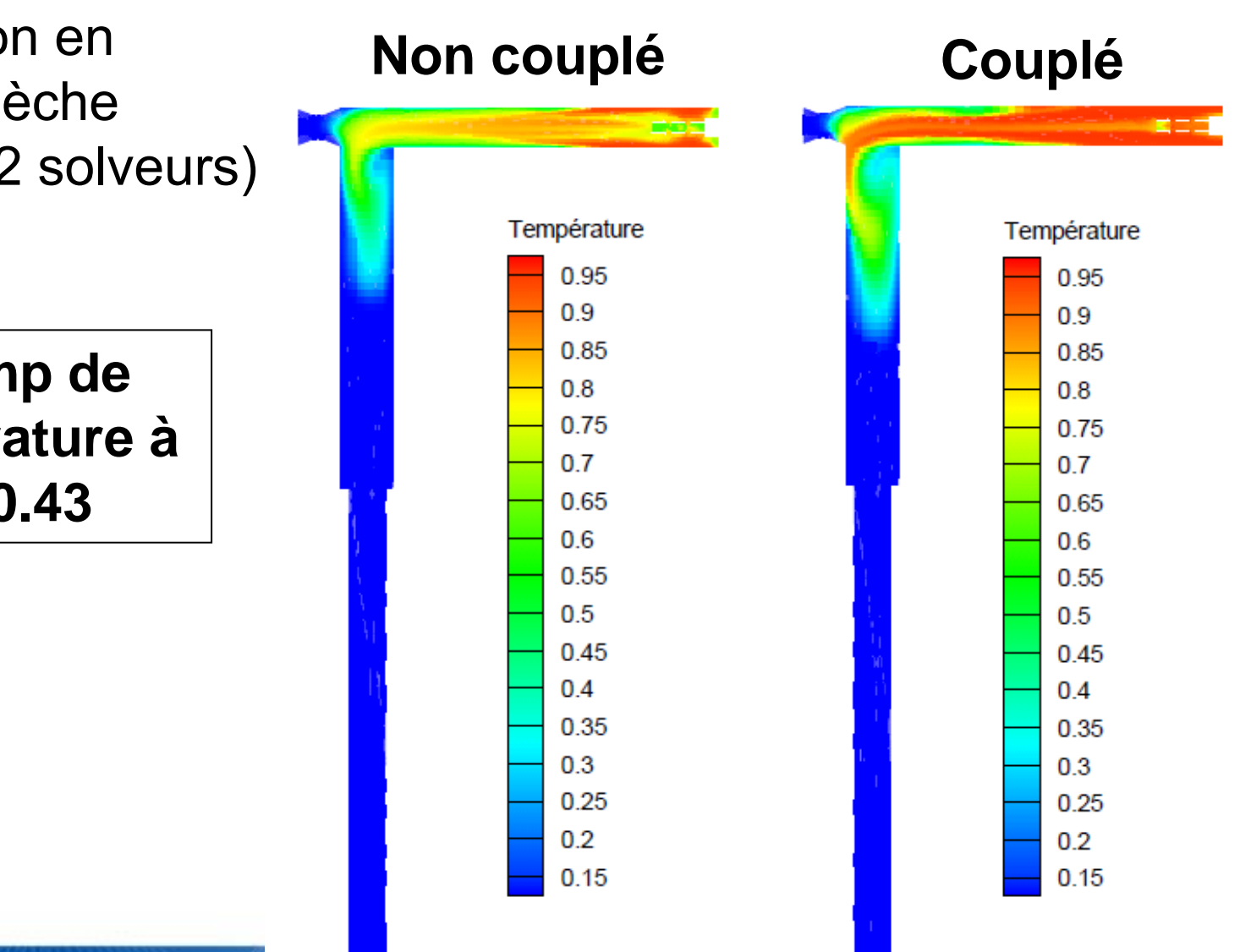

 $\Box$  Simulation en ambiance humide (CEDRE – 3 solveurs)

- Méthodologie de couplage
- CHARME : Gaz neutre, gaz de combustion, particules Al $_2\rm{O}_3$  (Ø = 1  $\mu$ m) - Modèle k- $\omega$  pour la turbulence
- $\textsf{SPIREE}$  : Gouttes d'eau (Ø $_{\sf ini}$  = 10 µm) dans l'ailette avec évaporation

ASTRE : Gaz (CO2, H2O, CO, HCI) + particules  $\mathsf{Al}_2\mathsf{O}_3$  et gouttes d'eau

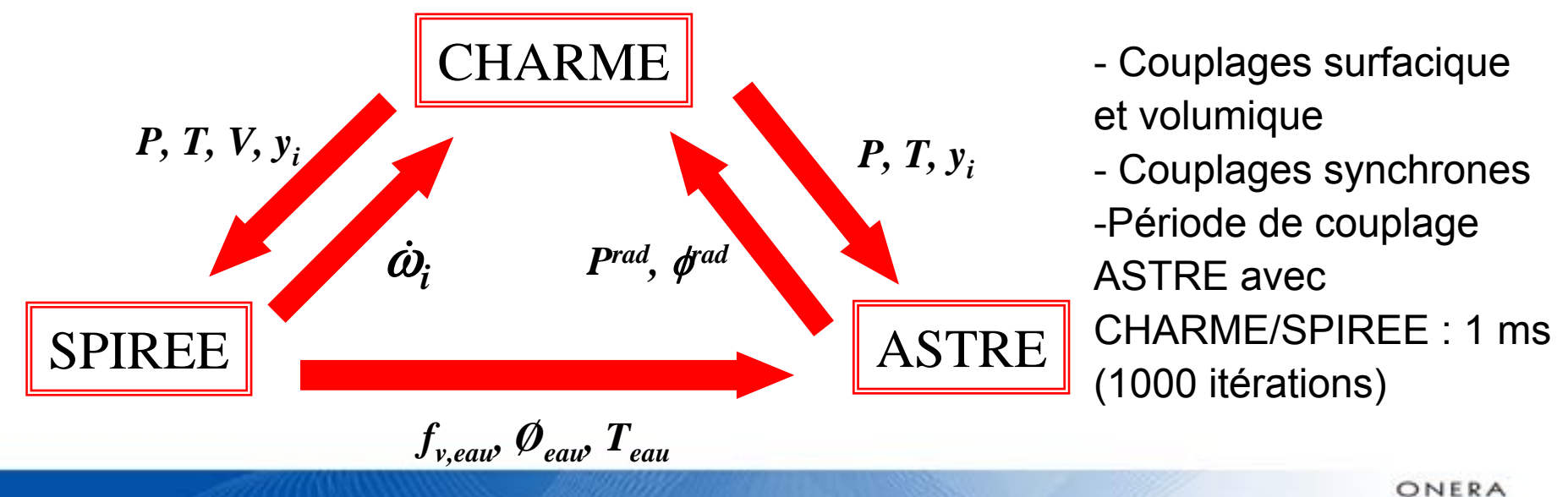

 $\Box$  Simulation en ambiance humide (CEDRE – 3 solveurs)

Flux radiatif ASTRE (128 millions de tirs par itération)

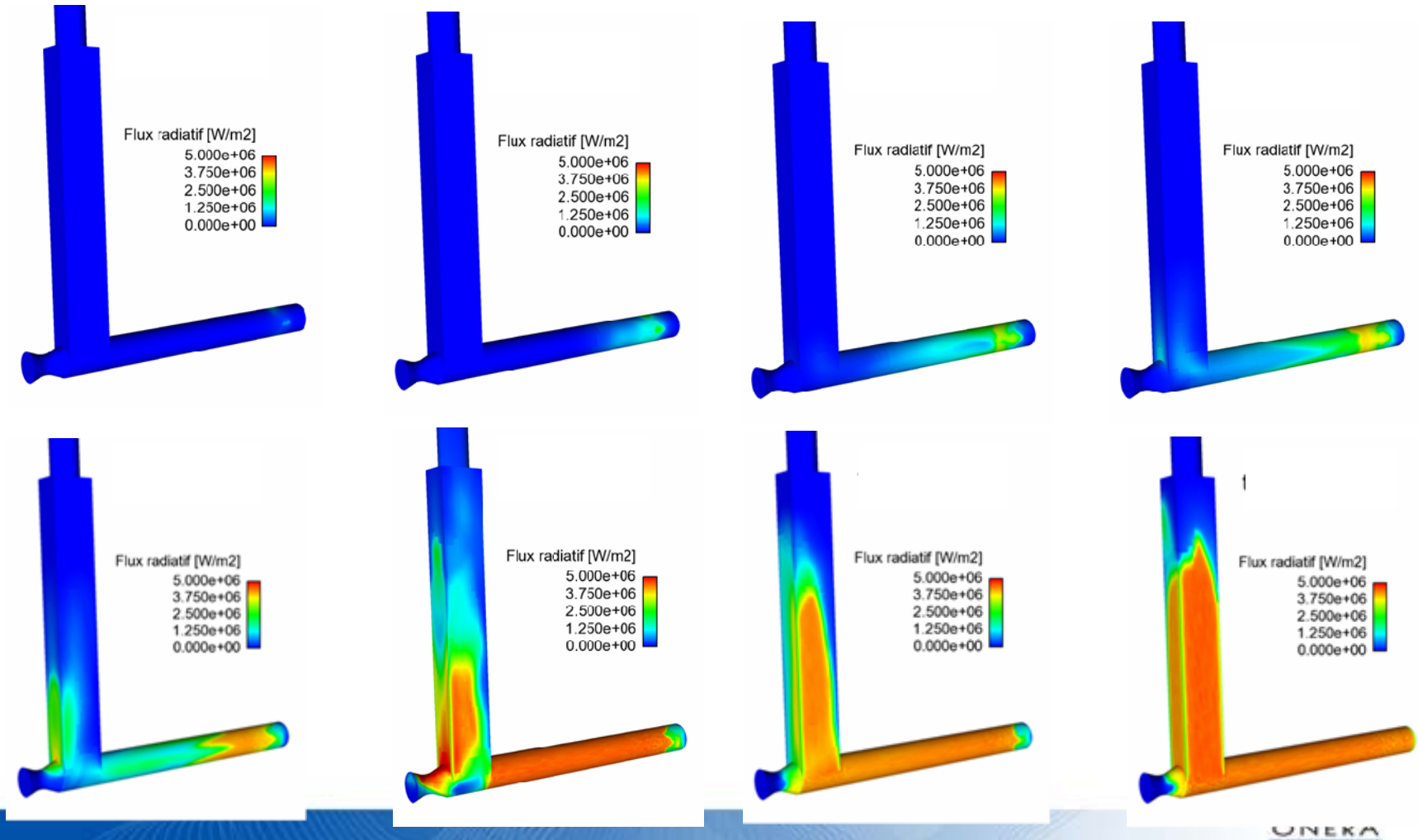

of thinning additional Las

### $\Box$  Simulation en ambiance humide (CEDRE – 3 solveurs)

**▶ Montée en pression** 

-Réduction du délai d'allumage de la génératrice

-Problème de désoperculage (réalisé « manuellement » à une pression trop élevée dans le calcul couplé)

- Difficile de conclure sur le délai d'allumage du bloc de l'ailette et de l'effet des gouttes d'eau

![](_page_21_Figure_6.jpeg)

![](_page_21_Figure_7.jpeg)

**Mise en œuvre de ce type de simulation à poursuivre**

**O** Prise en compte du rayonnement dans de plus en plus d'applications semi-industrielles / industrielles

**□** Solveurs radiatifs ASTRE / REA fonctionnels pour une large gamme d'applications

■ Algorithme de couplage (fréquence de couplage, convergence, stabilité…)

**Enrichir les couplages internes et externes** 

 $\Box$ Orienter les codes de rayonnement vers le HPC

 $\Box$  Disposer de modèles radiatifs plus précis (en particulier pour les particules)